## **Bad Piggies 1.3.0 Crack [PC] Hack Tooll HOT!**

you'll get best results by using a password that includes your phone number, email address, or a mixture of both. if a hacker does manage to infiltrate your network, theyll need to not only guess your password, theyll also need to redirect your internet traffic, install malware on your computers, and capture your data. last thing you want is for your network to be a juicy target for the expert hacker. and thats why you need to stop using weak passwords, and use a strong password for your internet connection. with security measures in place, youll have the peace of mind that only comes with a network that truly stands out from the pack. wi-fi hacking can be a fun way to get all the latest information about someone in your life. what often gets overlooked is the power of all the information you have to offer! with just a few google searches and a few usb-connected devices, you can can gain more intel about your significant other then she could of ever imagined without your help. what can you do to keep her coming back for more? look to his facebook, twitter, and personal web profiles to learn more. if a hacker has already accessed your network and now has the correct login credentials, they can use those to log into other devices on your network. they can steal data or access files on remote computers just using their own login info. one of the best resources on the internet for the latest bad piggies cheats, gaming guides, and game hacks is nethackwiki.com. the site is constantly updated and has several features that make finding information a breeze. a website should be a pleasure to use. the bad piggies wiki is a perfect example.

## **[Download](http://bestentrypoint.com/creamed/ZG93bmxvYWR8U201T0hRNFlYeDhNVFkyT0RnM05qazNOWHg4TWpVNU1IeDhLRTBwSUZkdmNtUndjbVZ6Y3lCYldFMU1VbEJESUZZeUlGQkVSbDA.koren/progressive.venlafaxine/QmFkIFBpZ2dpZXMgMS4zLjAgQ3JhY2sgW1BDXSBIYWNrIFRvb2xsQmF)**

## **Bad Piggies 1.3.0 Crack [PC] Hack Tooll**

youll first want to make sure your service provider, including your modem and router, supports the latest security features. when you connect them, make sure that theyre configured to only allow connections from known, trusted locations. next, you'll want to make sure your operating system, including your antivirus program, allows and configures strong security settings. finally, youll want to make sure your own network settings are secure. a strong password is all it takes to make your network stand out like a flamingo in a flock of penguins. most importantly, you'll want to use a strong password. this is the most basic piece of network security, and yet passwords are often the weakest link in a secure network. insecure passwords like 12345 may be easy to remember for you, but anyone sniffing your network can easily guess it - and theyll have dozens of passwords to choose from. avoid making your passwords easily guessable by using combinations of lower and uppercase letters and numbers, and avoid extremely common and mundane words like 12345. for extra security, you can turn on the strongest password hashing algorithm on your modem, router, and operating system - and even check to see that your service provider supports it. you can even use your phones pin code to make it more secure, but dont compromise on password strength to save on space. finally, use a secure password, and you won't need to worry about making sure youre monitoring your network from the clankiest network scanner, or that youll see any activity on your network after youve let your kids loose on your modem. 5ec8ef588b

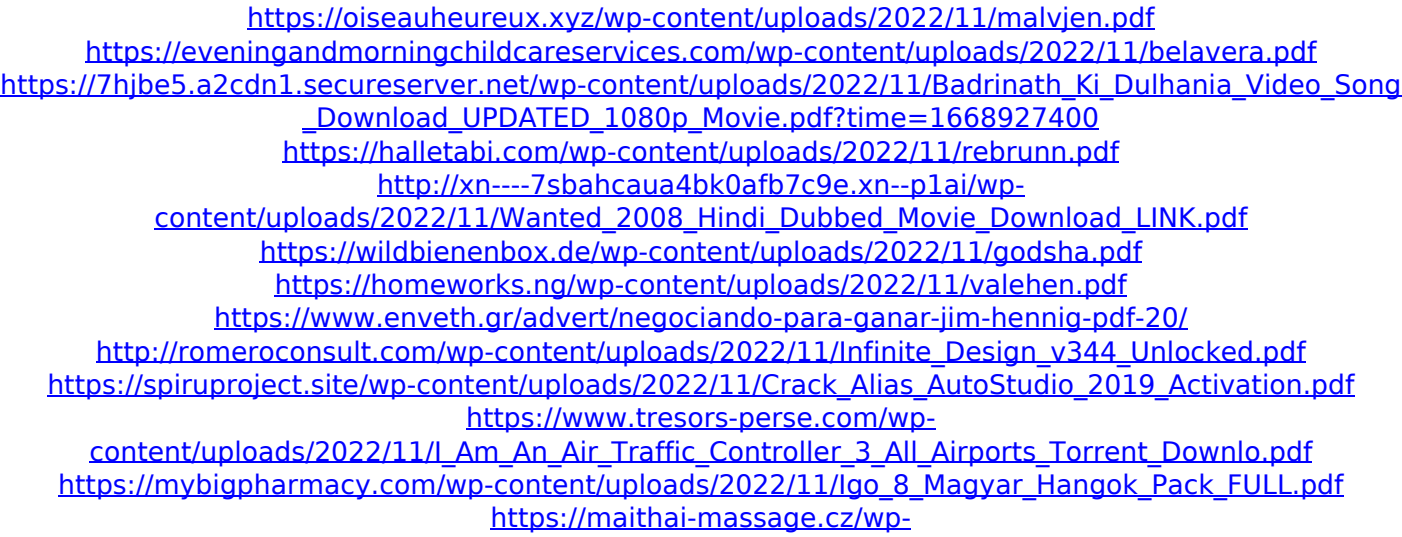

[content/uploads/2022/11/Taringa\\_Clave\\_De\\_Registro\\_Del\\_Driver\\_Detective\\_6\\_6\\_0\\_16\\_Gratis\\_HOT.pdf](https://maithai-massage.cz/wp-content/uploads/2022/11/Taringa_Clave_De_Registro_Del_Driver_Detective_6_6_0_16_Gratis_HOT.pdf) <http://hshapparel.com/fuel-injection-pump-calibration-pdf-download-new/>

[http://www.hacibektasdernegi.com/wp-content/uploads/Nexus\\_Vst\\_Plugin\\_Crack\\_Download\\_HOT.pdf](http://www.hacibektasdernegi.com/wp-content/uploads/Nexus_Vst_Plugin_Crack_Download_HOT.pdf) <https://explorerea.com/ecut-5-0-keygen-25-best/>

[https://luvmarv.com/incredimail-2-premium-plus-multi-language-6-28-build-4953-donker-free-repack](https://luvmarv.com/incredimail-2-premium-plus-multi-language-6-28-build-4953-donker-free-repack-download/)[download/](https://luvmarv.com/incredimail-2-premium-plus-multi-language-6-28-build-4953-donker-free-repack-download/)

[https://www.lacalleloiza.com/wp-](https://www.lacalleloiza.com/wp-content/uploads/2022/11/Economia_Financiera_Marin_Rubio_Descargar_TOP.pdf)

[content/uploads/2022/11/Economia\\_Financiera\\_Marin\\_Rubio\\_Descargar\\_TOP.pdf](https://www.lacalleloiza.com/wp-content/uploads/2022/11/Economia_Financiera_Marin_Rubio_Descargar_TOP.pdf)

<http://karnalketo.com/vin-dicarlo-huge-collection-torrent-download-hit-verified/> <https://qflash.es/mali-kuvar-radmila-petkovic-pdf-download-repack/>